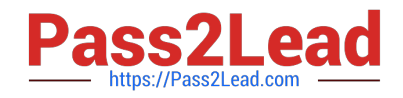

# **CPQ-211Q&As**

Salesforce CPQ Admin Essentials for Experienced Administrators

# **Pass Salesforce CPQ-211 Exam with 100% Guarantee**

Free Download Real Questions & Answers **PDF** and **VCE** file from:

**https://www.pass2lead.com/cpq-211.html**

100% Passing Guarantee 100% Money Back Assurance

Following Questions and Answers are all new published by Salesforce Official Exam Center

**C** Instant Download After Purchase

**83 100% Money Back Guarantee** 

- 365 Days Free Update
- 800,000+ Satisfied Customers  $603$

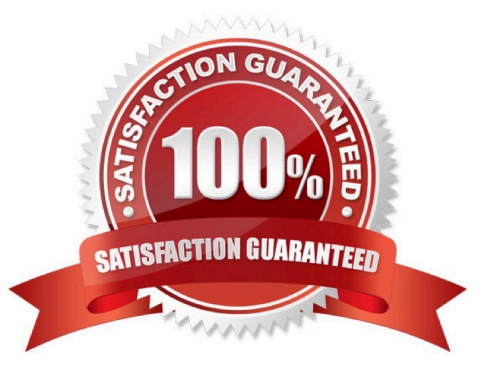

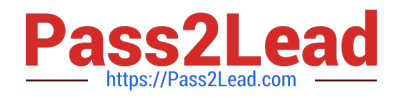

### **QUESTION 1**

Universal Containers (UC) wants to set up four separate Template Sections. UC also wants each of these sections to render on its own page, no matter if the text field fills an entire page or not. Which two will determine how the page breaks?

A. Under the Page Break picklist, select the After option on each of the first three Template Sections.

B. Under the Keep with Previous picklist, select the Always option on each of the Template Sections.

C. Under the Keep Separate picklist, select the Always option on each of the Template Sections.

D. Under the Page Break picklist, select the Before option on each of the last three Template Sections.

Correct Answer: AD

# **QUESTION 2**

Universal Containers wants a group of users to receive Approval requests at the same time. Only one user from the group needs to respond to the Approval request.

What should the Admin do to meet this requirement?

A. Create an Approver and Approval Rule record for each user. On each Approval Rule, reference the same Approval Chain and Approval Conditions, and assign a unique Approval Step for each Approval Rule.

B. Create an Approver record for each user, and a single Approval Rule record related to one of the Approvers. Using the Next Approver lookup field, sequence each Approver record to form a chain.

C. Create an Approver and Approval Rule record for each user. Set the Parallel checkbox to true and Approval Step 1 for each rule, then add all rules to the same Approval Chain.

D. Create an Approver record related to the Approval Rule, and reference a Group ID for the users who will be involved. Set the unanimous checkbox to False on the Approver record.

Correct Answer: A

### **QUESTION 3**

Which of the following is not part of the structure of a Pricing Rule?

A. Price Action

- B. Price Rule Detail
- C. Price Display
- D. Price Condition

Correct Answer: C

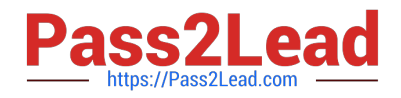

# **QUESTION 4**

"An Admin has created a bundle with four Product Options for Products A, B, C, and D. When configuring the bundle, the User should be limited to selecting either Product C, Product D, or neither of the two - but never both.

How should the Admin set up Bundle A to accomplish this?

A. Create a Product Feature and set both Min Options and Max Options to 4.

B. Create a Product Feature and set both Min Options and Max Options to 1.

C. Create an Option Constraint and set Type = Exclusion"

D. Create an Option Constraint and set Type = Dependency

Correct Answer: C

#### **QUESTION 5**

The Admin at Universal Containers wants to add Maintenance and Support products to the parent bundle. Maintenance and Support products should display in separate sections during configuration, with the Support products displaying above the Maintenance products. How should the Admin set up the Product to meet both requirements?

A. Create two Production Options Maintenance and Support. Maintenance will always display first, due to alphabetical ordering.

B. Create two Product Features, Maintenance and Support. The Support feature should have a lower value in the "Number" filed.

C. Create two Product Features, Maintenance and Support. Maintenance will always display first, due to alphabetical ordering.

D. Create two Product Options, Maintenance and Support. The Support option should have a lower value in the "Number" field.

Correct Answer: B

[CPQ-211 PDF Dumps](https://www.pass2lead.com/cpq-211.html) [CPQ-211 VCE Dumps](https://www.pass2lead.com/cpq-211.html) [CPQ-211 Braindumps](https://www.pass2lead.com/cpq-211.html)